# L'analyse entrée-sortie et ses applications environnementales Une introduction

Loris André

Paris School of Economics

January 23, 2024

(ロ) (@) (ミ) (ミ) (블) 클(= )QQ

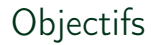

▶ Acquérir le vocabulaire de l'analyse entrée-sortie

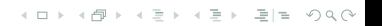

# **Objectifs**

- ▶ Acquérir le vocabulaire de l'analyse entrée-sortie
- $\triangleright$  Comprendre les raisonnements derrière l'identité de Leontief

**Kロト K個 K K ミト K ミト (毛) = 10 K Q Q C** 

# **Objectifs**

- ▶ Acquérir le vocabulaire de l'analyse entrée-sortie
- ▶ Comprendre les raisonnements derrière l'identité de Leontief
- ▶ Mener des calculs simples d'impacts de chocs de demande finale ou de chocs d'offre

(ロ) (伊) (모) (모) (모) 모(b) ◇ 0.0

# **Objectifs**

- ▶ Acquérir le vocabulaire de l'analyse entrée-sortie
- ▶ Comprendre les raisonnements derrière l'identité de Leontief
- $\blacktriangleright$  Mener des calculs simples d'impacts de chocs de demande finale ou de chocs d'offre
- ▶ Apprendre à manipuler les extensions (environnementales) des tables entrées-sorties

(ロ) (伊) (모) (모) (모) 모(b) ◇ 0.0

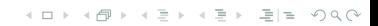

K ロ > K @ ▶ K ミ ▶ K ミ ▶ - ミ|= | のQ @

[La table entrée-sortie](#page-15-0)

K ロ > K @ ▶ K ミ ▶ K ミ ▶ - ミ|= | のQ @

[La table entrée-sortie](#page-15-0)

[L'analyse entrée-sortie](#page-21-0)

[La table entrée-sortie](#page-15-0)

[L'analyse entrée-sortie](#page-21-0)

[Les extensions \(environnementales\)](#page-38-0)

(ロ) (@) (ミ) (ミ) (블) 클(= )QQ

<span id="page-9-0"></span>[La table entrée-sortie](#page-15-0)

[L'analyse entrée-sortie](#page-21-0)

[Les extensions \(environnementales\)](#page-38-0)

K ロ ▶ K @ ▶ K 혼 ▶ K 혼 ▶ [혼] > [발] ⊙ Q ⊙

### Les origines de l'analyse entrée-sortie

Le Tableau économique de Quesnay (1758)

 $1''62$  $653$ TABLEAU *ECONOMIOUE*. F Ournies par l'agricul-E N marchandifes de forêts, mines, pêche, &c.<br>En grains, boillons, vian-DEPENSES DEPENSESDUREVENU, DEPENSES FRODUCTIFES. l'Impôt préferé, le parragent STERILES. des, bois, beftiaux, maticaux Dépenfes productives & res premieres des marchanaux Dipentes fitriles. difes de main d'œuvre, &c. Débit réciproque d'une Avances annuelles. Revens, Avances annuelles, tribue le revenu de 60e claffe de dépenfe à l'autre qu ×  $\mathbf{H}$  $\leftarrow$ distribue le revenu de 600 liv. de part & d'autre, ce qui 600 produifent- $-600$ 300 Prodution. donne 100 liv. de chaque ne fur l'autre. -côté : outre les avances qui Os-rages, 6c. font confervées. Le Proprié- $\overline{H}$ taire fublifte par les 600 liv. 300 reproduitent net qu'il dépense. Les 300 livres maria diftribuées à chaque claffe na ma di P Pill in de dépense peuvent y nour-tir un homme dans l'une & **SEE BELOWER LSB**<br>And Contains and SUPPER dans l'autre : ainfi 600 livres de revena peuvent faire fub-75 reproduitent netfifter trois hommes chefs de **The Secret**  $\mathcal{L}$ ď famille. Sur ce pied 600 mil-37-10 reproduitent net-37-10  $37 - 10$ lions de revenu peuvent faire fubfifter a millions de familles eftimées à 3 perfonnes, 18-15 morocoduilent net ....... 18-15  $18 - 18$ insteledantige, par famille.<br>Les frais de la claffe des dé-9-7-6 reproduitent net- 9-7-6 penfes productives qui re- $3 - 7 - 6$ naillent suffi chaque année & dont environ la moitié eft  $-4.13 - 9$ 4-13-9:20bloduifent net- 4-13-9 en falaire pour le travail d'homme, ajoûtent 300 millions qui peuvent faire fub-2-6-10 xeproduitent net - 2-6-10  $\sim$   $-6.10$ fifter encore un million de minue d'autant la rép *Contact Service Contact Service Contact Service Contact Service Contact Service Contact Service Contact Service Contact Service Contact Service Contact Service Contact Service Contact Service Contact Service Contact Serv* chefs de famille à too liv. chacan. Ainfi ces 900 mil-<del>∰</del>⊞⊞⊞a—g—g 1-3-5-reproduitent net- 1-3-5 retour, & de ce qui lions qui naitroient annuelle-<u>tim passage</u> ment des biens fonds, pour-0-11-8:reproduitent net - 0-11-8 niaires des traitans é lions de perfonnes bons de de la perception & d Low hardge, conformement a cet penfes; car ces pan e-5-10 reproduitent net- 0-5-10 ordre de circulation & de l'impôt détournées or diffribation des revenus anbées par l'épargne aux  $\mathbf{11} \cup \mathbf{2} \cup \cdots \cup \mathbf{3} \cup \mathbf{1} \cup \mathbf{1}$ fes productives, ou pe nuels. Par circulation on en-0-2-11 (reproduitent net 0-1-11 tendici les achats payés par les avances des cultiva le revenu, & la diftribution éreignent la réprodui  $z_{n-1}$  ....  $\sigma$ qui partage le revenu come<br>les hommes par le payeo-1-5-reproduitent net-0-1-5 retombent doubleme perte fur les propriétai ment des achats de la predétruifent enfin la mi revenu qui fournit l'i miere main, abffraction faire du commerce qui multiplie lequel ne doit porter ÷ le propriétaire, & nos les ventes & les achats... fans multiplier les chofes & qui REPRODUIT total -------- foo de revenu & les frais annuels dépenses réproductiv d'agricolture de 600 livres que la Terre refitue. Ainfita il ruine le Cultivati

n'est qu'un furcroit de dépenréproduction eft de 1290 livres.  $T_{\rm{eff}}$  ,

fes flériles.

mens, intérêts d'argen meftiques, frais de cor ce, denrées étrangere Les achatsréciproques Les deux claffes dép. en partie fur elles-mêm en partie réciproqueme La circulation port liv. à cette colomne, ft il faut retirge les 100 b avances annuelles, re 300 liv. pour le falain L'impôt qui doit êtr porté à cette claffe, e fur le revenu qui s'obtis les dépenfes réprodué & vient fe perdre dan claffe-ci, à la réferve de rentre dans la circul: i où il renait dans le ordre que le revenu. difribue de même au: claffes. Mais il eft to au préjudice du rever propriétaires, ou des a:<br>des cultivateurs, ou de gne fue la confomme eft deftructif, parce q. tion; il en eft de mêm. qu'il en paile à l'étrang arrêté par les fortunes

Propriétaire, & l'Est

Les origines de l'analyse entrée-sortie Le Tableau économique de Quesnay (1758)

> $\triangleright$  Quesnay cherche à établir "un tableau fondamental de l'ordre oeconomique pour y représenter les dépenses et les produits sous un aspect facile à saisir"

> > K ロ ▶ K @ ▶ K 혼 ▶ K 혼 ▶ [혼] > [발] ⊙ Q ⊙

#### Les origines de l'analyse entrée-sortie Le Tableau économique de Quesnay (1758)

- ▶ Quesnay cherche à établir "un tableau fondamental de l'ordre oeconomique pour y représenter les dépenses et les produits sous un aspect facile à saisir"
- ► Avec l'objectif de permettre de "juger clairement des arrangements et des dérangements que le gouvernement peut y causer"

 $(0.11)$   $(0.11)$   $(0.11)$   $(0.11)$   $(0.11)$   $(0.11)$ 

# Les origines de l'analyse entrée-sortie

#### "Quantitative Input and Output Relations" de Leontief en 1936 [\[2\]](#page-43-0)

Table 5. - Quantitative logal and Output Relations in the Economic System of the United

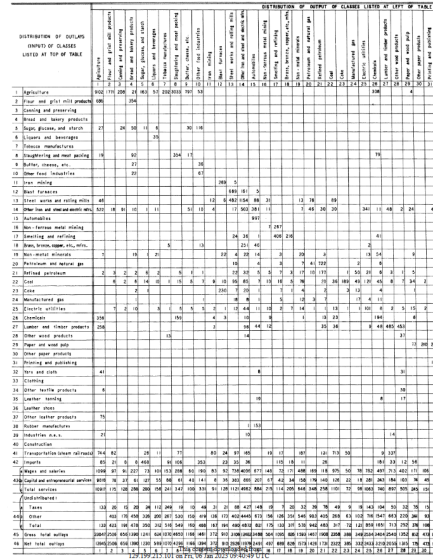

All use subject to https://about.istor.org/terms

# ...Aujourd'hui

L'amélioration de la puissance de calcul s'accompagne d'une granularisation des tableaux

#### Aujourd'hui, les tables entrées-sorties multirégionales peuvent contenir jusqu'à 200 pays et 200 secteurs économiques !

(ロ) (@) (ミ) (ミ) (블) 클(= )QQ

<span id="page-15-0"></span>L'analyse entrée-sortie et ses applications environnementales

(ロ) (@) (ミ) (ミ) (블) 클(= )QQ

[Un historique de l'analyse entrée-sortie](#page-9-0)

[La table entrée-sortie](#page-15-0)

[L'analyse entrée-sortie](#page-21-0)

[Les extensions \(environnementales\)](#page-38-0)

Un ouvrage de réference : le Miller & Blair (2009) [\[3\]](#page-43-1)

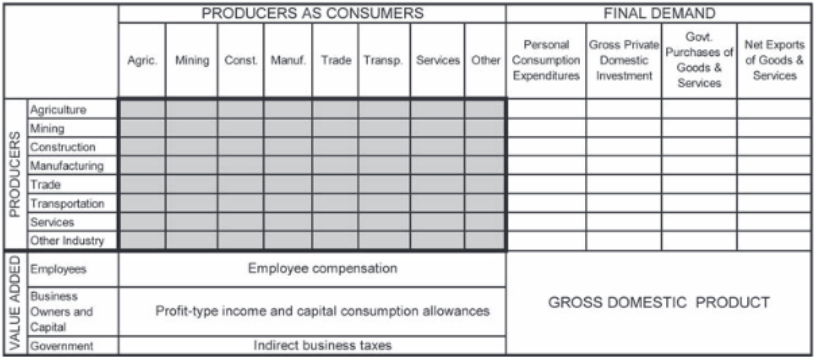

Source: http://digamo.free.fr/io2009.pdf

K ロ ▶ K @ ▶ K 로 ▶ K 로 ▶ \_로 및 및 K 9 Q @

#### Une structure inter-régionale

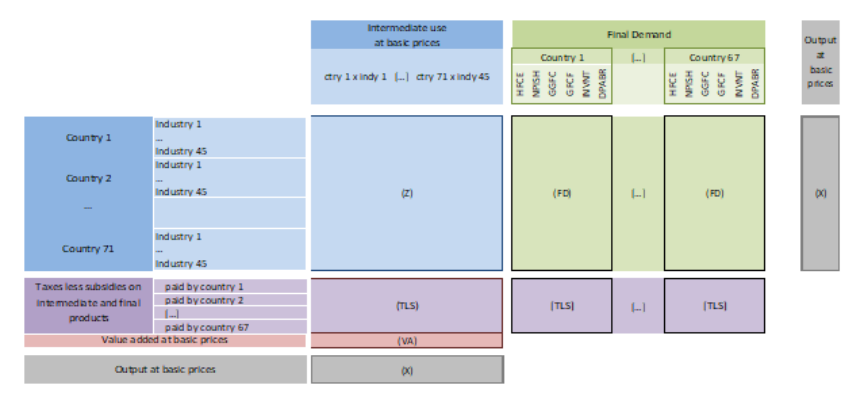

Source: métadonnées ICIO 2018 fournies par l'OCDE

(ロ) (@) (ミ) (ミ) (블) 클(= )QQ

Vocabulaire et notations

- $\triangleright$  N = nombre de secteurs économiques (nombre d'industries multiplié par le nombre de régions)
- $\blacktriangleright$  Z = matrice de transaction
- $\blacktriangleright$  f = matrice de demande finale
- $\blacktriangleright$  v = matrice de valeur ajoutée
- $\triangleright$  X = vecteur de production ( $\wedge$  la somme de ses éléments est différente du PIB)

(ロ) (伊) (모) (모) (모) 모(b) ◇ 0.0

Une double lecture

Le vecteur gris X répertorie les productions totales de chaque secteur. Il est de même dimension que f et peut s'exprimer comme la somme l'ensemble des demandes (les demandes finales et les productions intermédiaires) :

$$
X_i = \sum_{j=0}^{N} z_{ij} + f_i
$$

où  $z_{ii}$  est la quantité de bien produite par le secteur *i* à destination du secteur j.

Matriciellement,

$$
X=Z\mathbb{1}_N+f
$$

KEEK (FER KER EE KORA)

où  $1_N$  est un vecteur contenant seulement des "1" de taille N.

#### La table entrée-sortie Une double lecture

La production du secteur de la colonne *j* correspond à la somme de ses intrants et de la valeur ajoutée qu'il produit :

$$
X_j = \sum_{i=0}^N z_{ij} + v_j
$$

où  $z_{ii}$  est la quantité de bien produite par le secteur *i* à destination du secteur j.

Matriciellement,

$$
X=Z^T\mathbf{1}_N+v
$$

(ロ) (@) (ミ) (ミ) (블) 클(= )QQ

où  $1_N$  est un vecteur contenant seulement des "1" de taille N.

<span id="page-21-0"></span>L'analyse entrée-sortie et ses applications environnementales

(ロ) (@) (ミ) (ミ) (블) 클(= )QQ

[Un historique de l'analyse entrée-sortie](#page-9-0)

[La table entrée-sortie](#page-15-0)

[L'analyse entrée-sortie](#page-21-0)

[Les extensions \(environnementales\)](#page-38-0)

Leontief : lier la production à la demande finale

Le bien j utilise une proportion  $a_{ij}$  (coefficients techniques) de l'intrant i dans sa production :

$$
X_j = \frac{1}{a_{ij}} \times z_{ij}
$$

de telle sorte que  $Z1_N = AX$ . On obtient alors :

$$
X=AX+f
$$

$$
X = (I - A)^{-1}f = Lf
$$

KEEK (FER KER EE KORA)

L est appelée matrice de Leontief.

Leontief : lier la production à la demande finale

#### Question

Que se passe-t-il si la demande finale chute, pour l'ensemble de l'économie ? pour un secteur spécifique ?

K ロ ▶ K @ ▶ K 혼 ▶ K 혼 ▶ [혼] > [발] ⊙ Q ⊙

### L'analyse entrée-sortie Leontief : lier la production à la demande finale

Une formule simple pour obtenir la baisse de production induite par une variation de la demande finale :

$$
X - X^* = L(f - f^*) = \underbrace{(f - f^*)}_{\text{direct effect}} + \underbrace{A(f - f^*) + A^2(f - f^*) + \dots}_{\text{indirect effect}}
$$

K ロ ▶ K @ ▶ K 혼 ▶ K 혼 ▶ [혼] > [발] ⊙ Q ⊙

Un exemple numérique

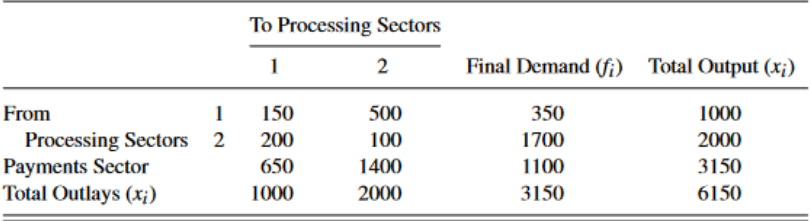

Source: Miller & Blair (2009)

Kロト K個 K K ミト K ミト (星)= 1のQ Q

Un exemple numérique

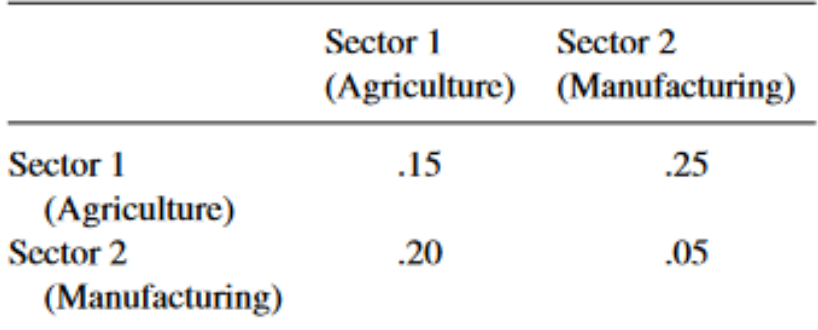

Source: Miller & Blair (2009)

K ロ ▶ K @ ▶ K 로 ▶ K 로 ▶ \_로 및 및 K 9 Q @

Un exemple numérique

Si la demande finale pour la production agricole devait augmenter à 600\$ l'année prochaine et que celle pour les produits manufacturés devait diminuer à 1500\$ - par exemple, en raison de changements dans les dépenses publiques, les goûts des consommateurs, etc. quelle quantité de production totale des deux secteurs serait nécessaire pour répondre à cette nouvelle demande ?

 $(0.11)$   $(0.11)$   $(0.11)$   $(0.11)$   $(0.11)$   $(0.11)$ 

Un exemple numérique

$$
\mathbf{x}^{new} = \mathbf{L} \mathbf{f}^{new} = \begin{bmatrix} 1.2541 & .3300 \\ .2640 & 1.1221 \end{bmatrix} \begin{bmatrix} 600 \\ 1500 \end{bmatrix} = \begin{bmatrix} 1247.52 \\ 1841.58 \end{bmatrix}
$$

Source: Miller & Blair (2009)

Kロト K個 K K ミト K ミト (星)= 1のQ Q

Un exemple numérique

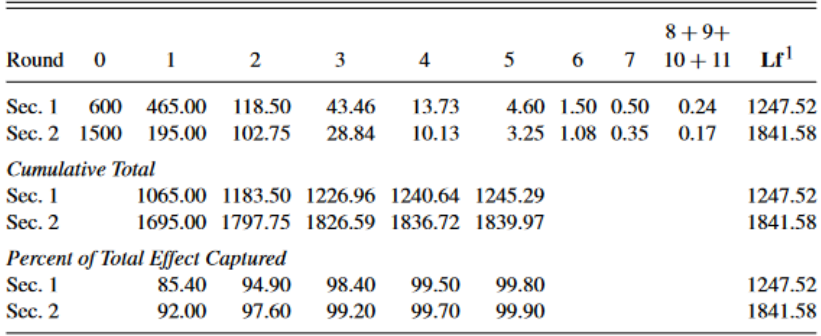

Source: Miller & Blair (2009)

K ロ > K @ ▶ K ミ ▶ K ミ ▶ - ミ|= | のQ @

Leontief : lier la production à la demande finale

Une formule simple pour obtenir la baisse de production induite par une variation de la demande finale :

$$
X - X^* = L(f - f^*) = \underbrace{(f - f^*)}_{\text{direct effect}} + \underbrace{A(f - f^*) + A^2(f - f^*) + \dots}_{\text{indirect effect}}
$$

Une fonction de production sous-jacente :

$$
X_j = min\left(\frac{x_{1j}}{a_{1j}}; \ldots; \frac{x_{Nj}}{a_{Nj}}\right)
$$

K ロ ▶ K @ ▶ K 혼 ▶ K 혼 ▶ [혼] > [발] ⊙ Q ⊙

L'analyse entrée-sortie Les limites de la méthode de Leontief

> ▶ Que se passe-t-il si les travailleurs d'un secteur ne peuvent plus fournir leur force de travail ?

> > K ロ ▶ K @ ▶ K ミ ▶ K ミ ▶ 그림님 ( 9 Q Q\*

Ghosh : lier la production à la valeur ajoutée [\[1\]](#page-43-2)

Le bien *i* alloue une proportion  $b_{ii}$  (coefficients de vente) à la production du secteur  $i$ :

$$
X_i = \frac{1}{b_{ij}} \times z_{ij}
$$

de telle sorte que  $Z = \hat{\chi}B$ . On obtient alors :

$$
X^T = v^T(I - B)^{-1} = v^T G
$$

(ロ) (图) (ミ) (ミ) (블) 로는 990

G est appelée matrice de Leontief.

Les limites des méthodes de Leontief et Ghosh

#### ▶ Que se passe-t-il lorsqu'un secteur arrête de fournir des intrants ?

イロト イタト イミト イミト (毛)キ のんぐ

Les méthodes d'extraction hypothétique (Section 12.2.6 [\[3\]](#page-43-1))

"The objective of the hypothetical extraction approach is to quantify how much the total output of an n-sector economy would change (decrease) if a particular sector, say the jth, were removed from that economy." Miller & Blair

 $(0.11)$   $(0.11)$   $(0.11)$   $(0.11)$   $(0.11)$   $(0.11)$ 

Les méthodes d'extraction hypothétique (Section 12.2.6 [\[3\]](#page-43-1))

Estimer les "backward linkages"

Imaginons qu'un secteur soit retiré de l'économie en tant que demandeur d'intrant. On cherche à estimer l'impact sur l'ensemble de l'économie.

(ロ) (@) (ミ) (ミ) (블) 클(= )QQ

Les méthodes d'extraction hypothétique (Section 12.2.6 [\[3\]](#page-43-1))

Estimer les "backward linkages"

Imaginons qu'un secteur soit retiré de l'économie en tant que demandeur d'intrant. On cherche à estimer l'impact sur l'ensemble de l'économie.

K ロ ▶ K (母 ) | K ヨ ) | K ヨ ) | ヨ | ヨ | 9 Q (V

Dans quelle perspective se place-t-on ? Leontief ou Ghosh ?

Les méthodes d'extraction hypothétique (Section 12.2.6 [\[3\]](#page-43-1))

Estimer les "backward linkages"

C'est un choc de demande donc on utilise la matrice de Leontief pour calculer "l'output" de la nouvelle économie. Cependant, il est nécessaire de la modifier, en la calculant à partir d'une matrice de transaction Z dans laquelle les coefficients de la colonne du secteur j ont été annulés (ou de manière plus générale, abaissés dans les mêmes proportions).

 $(0.11)$   $(0.11)$   $(0.11)$   $(0.11)$   $(0.11)$   $(0.11)$ 

<span id="page-38-0"></span>L'analyse entrée-sortie et ses applications environnementales

(ロ) (@) (ミ) (ミ) (블) 클(= )QQ

[Un historique de l'analyse entrée-sortie](#page-9-0)

[La table entrée-sortie](#page-15-0)

[L'analyse entrée-sortie](#page-21-0)

[Les extensions \(environnementales\)](#page-38-0)

### Les extensions (environnementales) - Section 2.3 [\[3\]](#page-43-1)

Notons  $e' = (e_1, ..., e_N)$  le vecteur des impacts environnementaux des N secteurs économiques.

(ロ) (@) (ミ) (ミ) (블) 클(= )QQ

### Les extensions (environnementales) - Section 2.3 [\[3\]](#page-43-1)

Notons  $e' = (e_1, ..., e_N)$  le vecteur des impacts environnementaux des N secteurs économiques. On peut en déduire un vecteur d'intensité environnementale :

$$
e_{c}^{'} = \left(\frac{e_{1}}{x_{1}^{\text{pre}}}, \ldots, \frac{e_{N}}{x_{N}^{\text{pre}}}\right)
$$

(ロ) (@) (ミ) (ミ) (블) 클(= )QQ

### Les extensions (environnementales) - Section 2.3 [\[3\]](#page-43-1)

Notons  $e' = (e_1, ..., e_N)$  le vecteur des impacts environnementaux des N secteurs économiques. On peut en déduire un vecteur d'intensité environnementale :

$$
e_{c}^{'} = \left(\frac{e_{1}}{x_{1}^{\text{pre}}}, \ldots, \frac{e_{N}}{x_{N}^{\text{pre}}}\right)
$$

On peut alors obtenir les impacts environnementaux après un choc de demande finale, par exemple :

$$
\epsilon = \widehat{e}_c L f^{\text{new}}
$$

 $(0.11)$   $(0.11)$   $(0.11)$   $(0.11)$   $(0.11)$   $(0.11)$ 

### La semaine prochaine

- $\blacktriangleright$  Retour sur les questions éventuelles
- $\blacktriangleright$  Présentation des 4 papiers
- Exemple de codes Python : "Quelles conséquences des sanctions à l'encontre de la Russie ?"

K ロ ▶ K @ ▶ K ミ ▶ K ミ ▶ 그림님 ( 9 Q Q\*

# Bibliographie

- <span id="page-43-2"></span>[1] A. Ghosh. Input-output approach in an allocation system. Economica, 25(97):58–64, 1958.
- <span id="page-43-0"></span>[2] W. W. Leontief. Quantitative input and output relations in the economic systems of the united states. The review of economic statistics, pages 105–125, 1936.
- <span id="page-43-1"></span>[3] R. E. Miller and P. D. Blair. Input-output analysis: foundations and extensions. Cambridge university press, 2009.

KEEK (FER KER EE KORA)